# <span id="page-0-0"></span>**HTML <embed/> Tag**

Description, syntax, usage, attributes and examples of the HTML <embed/> tag HTML-5.com is a great guide for web developers. [TV Series & Actors and Actresses.](http://TVSeries.com/) Follow [TV Series](http://plus.google.com/115541175134064407557/) and [HTML 5](http://plus.google.com/100115770145624791433/) on Google+.

[HTML-5.com](http://www.HTML-5.com/index.html) ➢ itemscopehttp://data-vocabulary.org/Breadcrum[b<span](/index.html) [itemprop="title">HTML 5</span>](/index.html) ➢ itemscopehttp://data-vocabulary.org/Breadcrumb[<span](/tags/index.html) [itemprop="title">HTML Tags</span>](/tags/index.html) ➢ itemscopehttp://data-vocabulary.org/Breadcrumb **HTML <embed/> Tag**

> itemscopehttp://data-vocabulary.org/Breadcrumb[<span itemprop="title">Examples</](#page-1-0) [span>](#page-1-0)

## **The <embed/> Tag in HTML 5**

The <embed> tag can be used to embed content from an external resource into a web page.

### **Using an <object> to embed a YouTube video**

<embed src="http://www.YouTube.com/v/GGT8ZCTBoBA?fs=1&hl=en\_US" type="application/x-shockwave-flash" allowscriptaccess="always" allowfullscreen="true" width="640" height="390"></embed>

[back to top](#page-0-0)

## **<embed/> Tag Syntax**

**Rules for coding HTML embed/ elements**

<code mode="pre"><embed .../></code>

## **<embed/> Content Model**

#### **Contents of the embed element**

Content: Empty. All properties are coded using [attributes](#page-0-1).

Since the  $\leq$   $\leq$  [HTML comments](../html-comments/) and therefore should always be coded as a self-closing [standalone tag,](../../definitions/index.html#tag) ending with the delimiter string  $/$  rather than just > ( $\leq$  embed .../>).

#### [back to top](#page-0-0)

### <span id="page-0-1"></span>**<embed/> Tag Attributes**

#### **Attributes of the <embed/> tag**

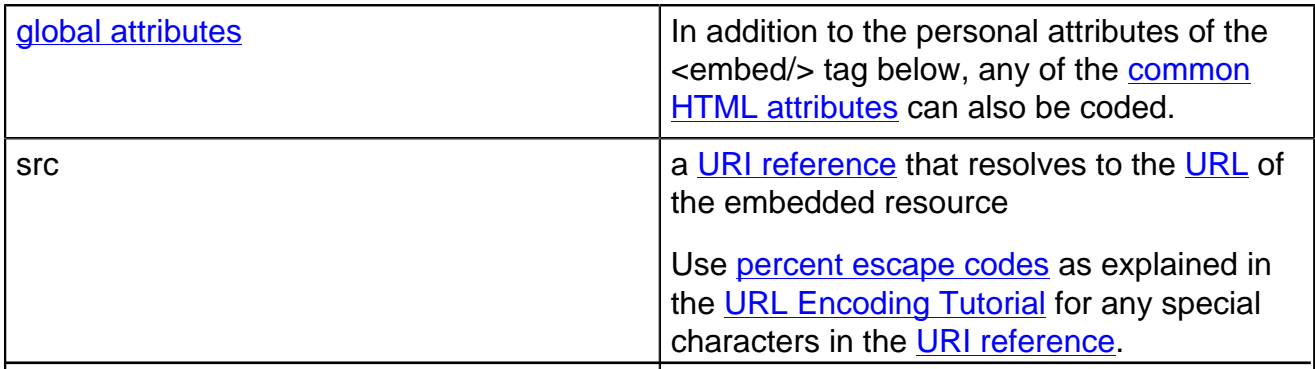

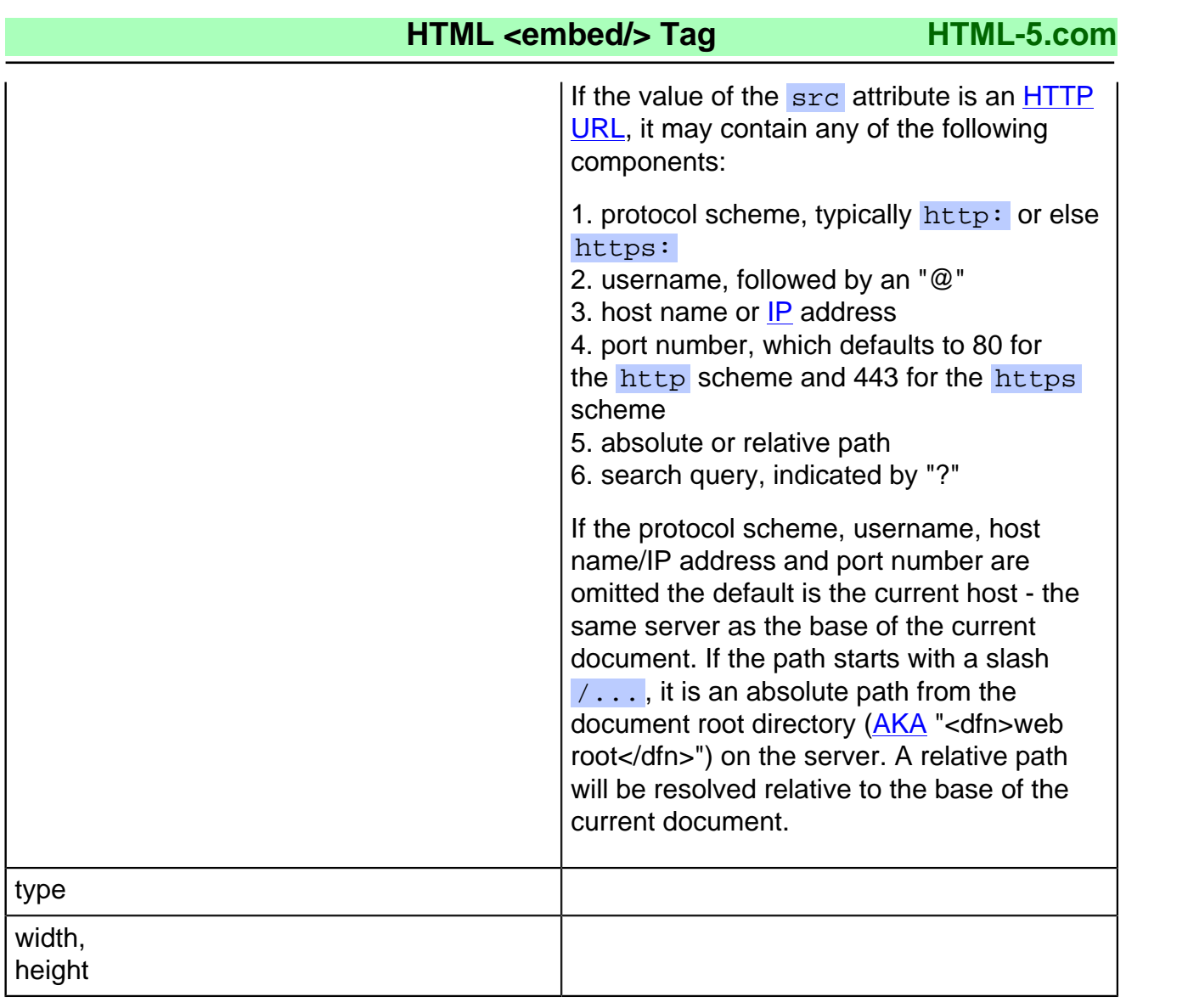

#### [back to top](#page-0-0)

### <span id="page-1-0"></span>**<embed/> Tag Examples**

#### **Examples of the <embed/> tag in HTML 5**

### **Example of embedding video in HTML 5**

The "old" YouTube embed code used an [<object> tag](../object-tag/) and an <embed> tag. The <embed> tag provides a fallback for browsers that do not support the  $\leq$ object> tag. (The "new" YouTube code uses the **<iframe>** tag.

```
 <<a mode="pre" href="../object-tag/">object</a> width="640" height="390">
<<a mode="pre" href="../param-tag/">param</a> name="movie" value="http://www.YouTube<mark>.com/v/GGT8</mark>
 <<a mode="pre" href="../param-tag/">param</a> name="allowFullScreen" value="true"/>
     <<a mode="pre" href="../param-tag/">param</a> name="allowscriptaccess" value="always"/>
     <b mode="pre"><embed src="http://www.YouTube.com/v/GGT8ZCTBoBA?fs=1&hl=en_US"
      type="application/x-shockwave-flash"
      allowscriptaccess="always" allowfullscreen="true"
      width="640" height="390"/></b>
  </object>
```
Since the  $\frac{p}{2}$  same  $p$  and is a [void element,](../../definitions/index.html#void-element) it is not allowed to have any content, even [HTML comments](../html-comments/) and therefore should always be coded as a self-closing [standalone tag](../../definitions/index.html#tag), ending with the delimiter string  $/$  rather than just  $>$  ( $\epsilon$   $\epsilon$   $\approx$   $\epsilon$ ...  $\epsilon$ ).

[back to top](#page-0-0)

## **Changes in HTML 5 - <embed/> Tag**

#### **What's new in HTML 5**

#### **Differences between HTML 5 and earlier versions of HTML**

The <embed/> tag did not exist in older versions of HTML.

In [ployglot HTML documents](../../definitions/index.html#polyglot) the  $\leq$ embed/ $>$ tag is coded as a self-closing tag the same as in the [2000-2010 Recommendations from the W3C HTML Working Group.](../../html-versions-and-history.html#html-versions) Those specifications changed the ending delimiter to  $/$  from  $>$  in older recommendations. They also defined the [HTML namespace](../../tutorials/html-namespaces.html#html-namespace) for the **embed** element type name and the names of other [HTML element types](../../tutorials/html-namespaces.html#namespace-partitions).

[back to top](#page-0-0)

# *THE END*